### <span id="page-0-0"></span>The string-diagrams package<sup>\*</sup> Draw string diagrams using TikZ

Paolo Brasolin [paolo.brasolin@gmail.com](mailto:paolo.brasolin@gmail.com)

v0.1.0 (2023/05/31)

Please note this is the [major version zero,](https://semver.org/#spec-item-4) meant for initial development: *anything MAY change at any time*. The upside is that this is the best time to [contribute!](https://github.com/paolobrasolin/string-diagrams#contributing) Of course you can also just keep the sty along with your code and not care at all.

#### **1 Documentation**

Let's walk through the features by example.

To draw boxes, you use the box style on a node.

```
\begin{tikzpicture}
  \node[box] {A};
\end{tikzpicture}
```
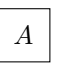

You can draw multiple boxes using any of your standard Ti*k*Z positioning techniques. Don't forget to label the nodes so you can easily reference them.

```
\begin{tikzpicture}
  \node[box] (A) at (0,0) {A};
  \node[box, right of=A] (B) {B};
  \n\node[box] (C) at (\$(B)+(2cm,1em)$) {C};\end{tikzpicture}
```
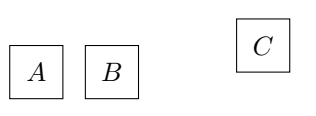

To connect boxes, you can use the \wires macro. The first argument is Ti*k*Z styling for the wires; the second argument is a nested dicionary specifying the connectivity; the third argument is a list of the loose ends to draw. boxes have the following anchors: west, west0, west1, east, east0, and east1.

<sup>∗</sup>Thanks!

```
\begin{tikzpicture}[scale=0.6]
  \node[box] (A) at (-2, 0) {A};
  \node[box] (B) at (+2, 0) {B};
  \node[box] (C) at ( 0,+1) {C};
  \n\node[box] (D) at ( 0, -1) {D};\wires[]{
   A = \{ east0 = C.west, east1 = D.west \},C = \{ east = B.west0 \},\D = \{ east = B.west1 \},
 }{ A.west, B.east }
\end{tikzpicture}
```
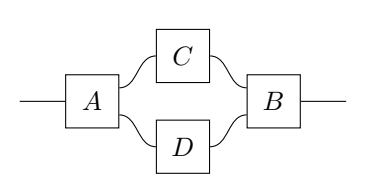

To split and join wires, you can use dots and their anchors north, east, south, and west. Remember to have fun with styling wires.

```
\begin{tikzpicture}
 \node[box] (A) at ( 0,+1) {A};
  \n\node[box] (B) at ( 0, -1) {B};\node[dot] (x) at (+1, 0) {};
 \node[dot] (y) at (-1, 0) {};
  \wires[looseness=1.5, dashed]{
   A = \{ east = x.north \},
   B = \{ east0 = x.south \},
   y = \{ north = A.west1, south = B.west \},}{
   A.west0, B.east1, x.east, y.west
 }
\end{tikzpicture}
```
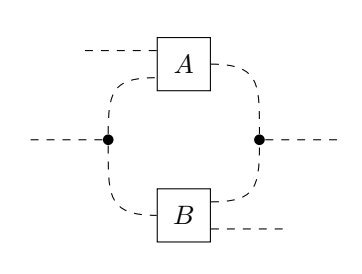

That's it. This is the package, for now.

#### **2 Implementation**

Open the DocStrip guards.

```
1 ⟨∗package⟩
```
- Identify the internal prefix (IAT<sub>E</sub>X3 DocStrip convention).
- <sup>2</sup> ⟨@@=stridi⟩

Load the essential support (expl3) "up-front".

```
3 \RequirePackage{expl3}[2023/05/11]
```

```
4 \RequirePackage{tikz}[2023/01/15]
```
Identify the package and give the over all version information.

```
5 \ProvidesExplPackage
```

```
6 {string-diagrams}
```
- <sup>7</sup> {2023/05/31}
- ${0.1.0}$
- <sup>9</sup> {Draw string diagrams using TikZ}

Define a shape with useful anchor points.

```
10 \pgfdeclareshape{box}{
```
<span id="page-1-0"></span><sup>11</sup> \inheritbackgroundpath[from=rectangle]

```
12 \inheritsavedanchors[from=rectangle]
13 \inheritanchorborder[from=rectangle]
14 \inheritanchor[from=rectangle]{center}
15 \inheritanchor[from=rectangle]{north}
16 \inheritanchor[from=rectangle]{south}
17 \inheritanchor[from=rectangle]{west}
18 \inheritanchor[from=rectangle]{east}
19 \anchor{east0}{
20 \pgf@process{\southwest}
21 \pgf@ya=0.25\pgf@y
22 \pgf@process{\northeast}
23 \pgf@y=0.75\pgf@y
24 \advance\pgf@y by \pgf@ya
25 }
26 \anchor{east1}{
27 \pgf@process{\southwest}
28 \pgf@ya=0.75\pgf@y
29 \pgf@process{\northeast}
30 \pgf@y=0.25\pgf@y
31 \advance\pgf@y by \pgf@ya
32 }
33 \anchor{west0}{
34 \pgf@process{\northeast}
35 \rightarrow \pmb{\text{Qya=0.75\pgf@y}}36 \pgf@process{\southwest}
37 \pgf@y=0.25\pgf@y
38 \advance\pgf@y by \pgf@ya
39 }
40 \anchor{west1}{
41 \pgf@process{\northeast}
42 \qquad \qquad \qquad \qquad \qquad \qquad \qquad \qquad \qquad \qquad \qquad \qquad \qquad \qquad \qquad \qquad \qquad \qquad \qquad \qquad \qquad \qquad \qquad \qquad \qquad \qquad \qquad \qquad \qquad \qquad \qquad \qquad \qquad \qquad \qquad \qquad \qquad \qquad \qquad \qquad \qquad \qquad 
43 \pgf@process{\southwest}
44 \pgf@y=0.75\pgf@y
45 \advance\pgf@y by \pgf@ya
46 }
47 }
```
<span id="page-2-31"></span><span id="page-2-30"></span><span id="page-2-29"></span><span id="page-2-28"></span><span id="page-2-23"></span><span id="page-2-22"></span><span id="page-2-19"></span><span id="page-2-18"></span><span id="page-2-7"></span><span id="page-2-6"></span><span id="page-2-3"></span><span id="page-2-2"></span><span id="page-2-1"></span>Define styles to draw boxes and dots.

```
48 \ExplSyntaxOff
49 \tikzset{
50 box/.style={
51 shape=box.
52 draw.
53 inner sep=.5em,
54 minimum width=2em,
55 minimum height=2em,
56 execute at begin node=$,
57 execute at end node=$,
58 },
59 dot/.style={
60 shape=circle,
61 fill,
62 inner sep=0.
63 minimum width=0.4em,
64 },
```
<span id="page-3-12"></span> } \ExplSyntaxOn

Define our main actor.

\wires

```
67 \NewDocumentCommand{\wires}{ o m m }
68 {
 69 \prop_set_from_keyval:Nn \l_tmpa_prop { #2 }
70 \prop_map_inline:Nn \l_tmpa_prop
71 {
 72 \prop_set_from_keyval:Nn \l_tmpb_prop { ##2 }
 73 \prop_map_inline:Nn \l_tmpb_prop
 74 {
 75 \regex_match_case:nnTF
 76 {
 77 { \. north } { \tl_gset:Nn \g_tmpa_tl { 90 } }
 78 { \. south } { \tl_gset:Nn \g_tmpa_tl { -90 } }
 79 { \. west } { \tl_gset:Nn \g_tmpa_tl { 180 } }
 80 \{ \ . east } { \tlap{\tilde{\lambda}} { \ldots } }
 81 } { ####2 } {} {}
 82 \regex_match_case:nnTF
 83 {
 84 { north } { \tl_gset:Nn \g_tmpb_tl { 90 } }
 85 { south } { \tl_gset:Nn \g_tmpb_tl { -90 } }
 86 { west } { \tl_gset:Nn \g_tmpb_tl { 180 } }
 87 { each } {\tilde{\t{ \t1\_gset: Nn \_g\_tmpb\_tl \_0 } }88 } { ####1 } {} {}
 89 \draw [
 \texttt{90} \quad \texttt{out} = \{\texttt{ltl_use:N} \gtrsim \texttt{tll}, \texttt{tll\_tmpb\_tl} \},91 in={\tl_use:N \g_tmpa_tl},
 92 #1,
 93 ] (##1.####1) to (####2);
 94 }
 95 }
 96 \clist_set:Nn \l_tmpa_clist { #3 }
97 \clist_map_inline:Nn \l_tmpa_clist {
98 \regex_match_case:nnTF
\overline{P}100 { \. north } { \draw[#1] (##1) -- +( 0,+1); } % TODO: cleaner solution?
101 { \. south }
102 {
103 \draw[out=-90, in=0,#1] (##1)
104 to (\frac{\gamma}{\pi \theta} \to \frac{\sqrt{2}}{\pi});
105 } % TODO: not sure why this works
106 \{ \, \, \, \text{west } \, \, \, \text{Atraw[#1]} \, \, \text{#1)} \, \, -- \, \, +(-1, 0); \, \}107 \{ \, \text{ each } \, \text{ then } \, \text{ each } \, \text{ each } \, \text108 } { ##1 } {} {}<br>109 }
109 }
110 }
```

```
(End definition for \wires. This function is documented on page ??.)
    =============================================================================
```
# **Change History**

0.1.0

General: Initial version . . . . . . . . . . [1](#page-0-0)

## **Index**

The italic numbers denote the pages where the corresponding entry is described, numbers underlined point to the definition, all others indicate the places where it is used.

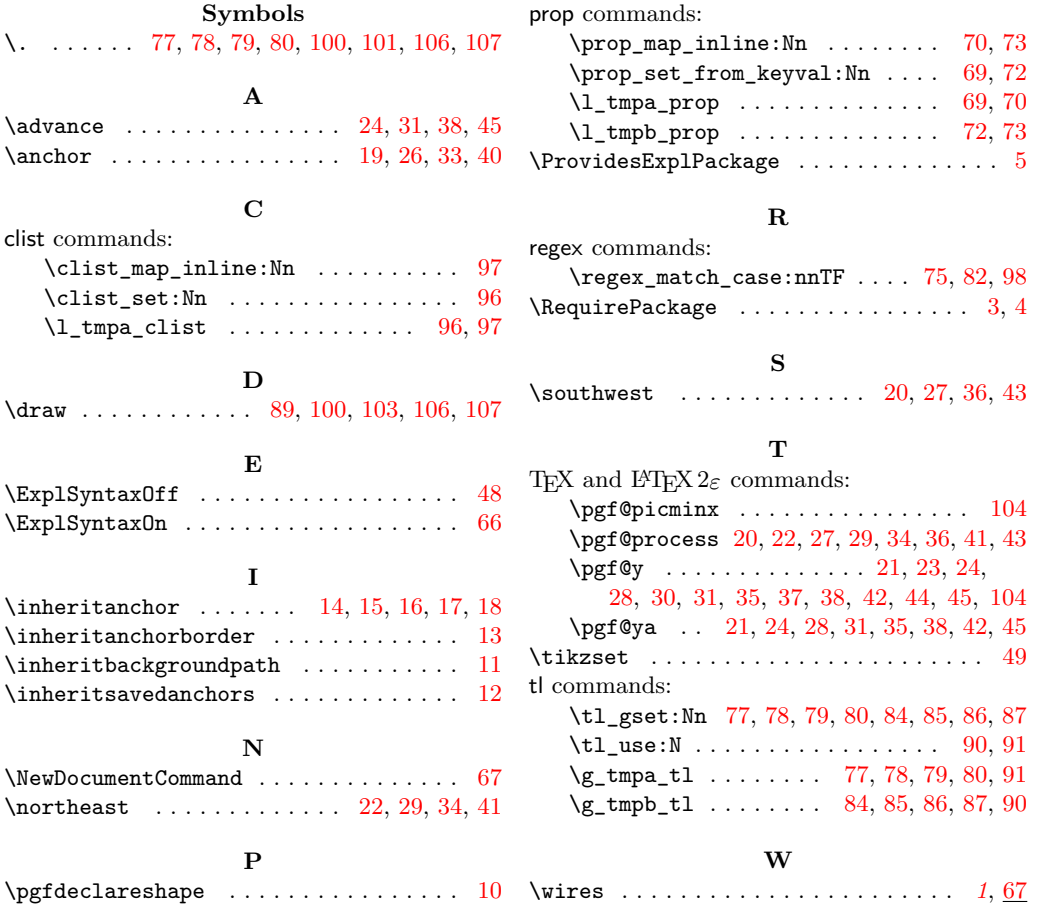